## **KC eLearning 電子學習 (2023-2024) :**

**黃色手冊 P.22**

各大網站**登入名稱**,可分為「 **字頭 」**和 「 **學生註冊編號 」(**電子編號) 兩部份,學生可根據下表輸入 相應的登入名稱。學生的**登入密碼**為學生的出生日期,格式為(**YYYYMMDD**)。 ne in

電子編號: 8位數字學生註冊編號(以下簡稱**電子編號**) (學生例子: 23241777)

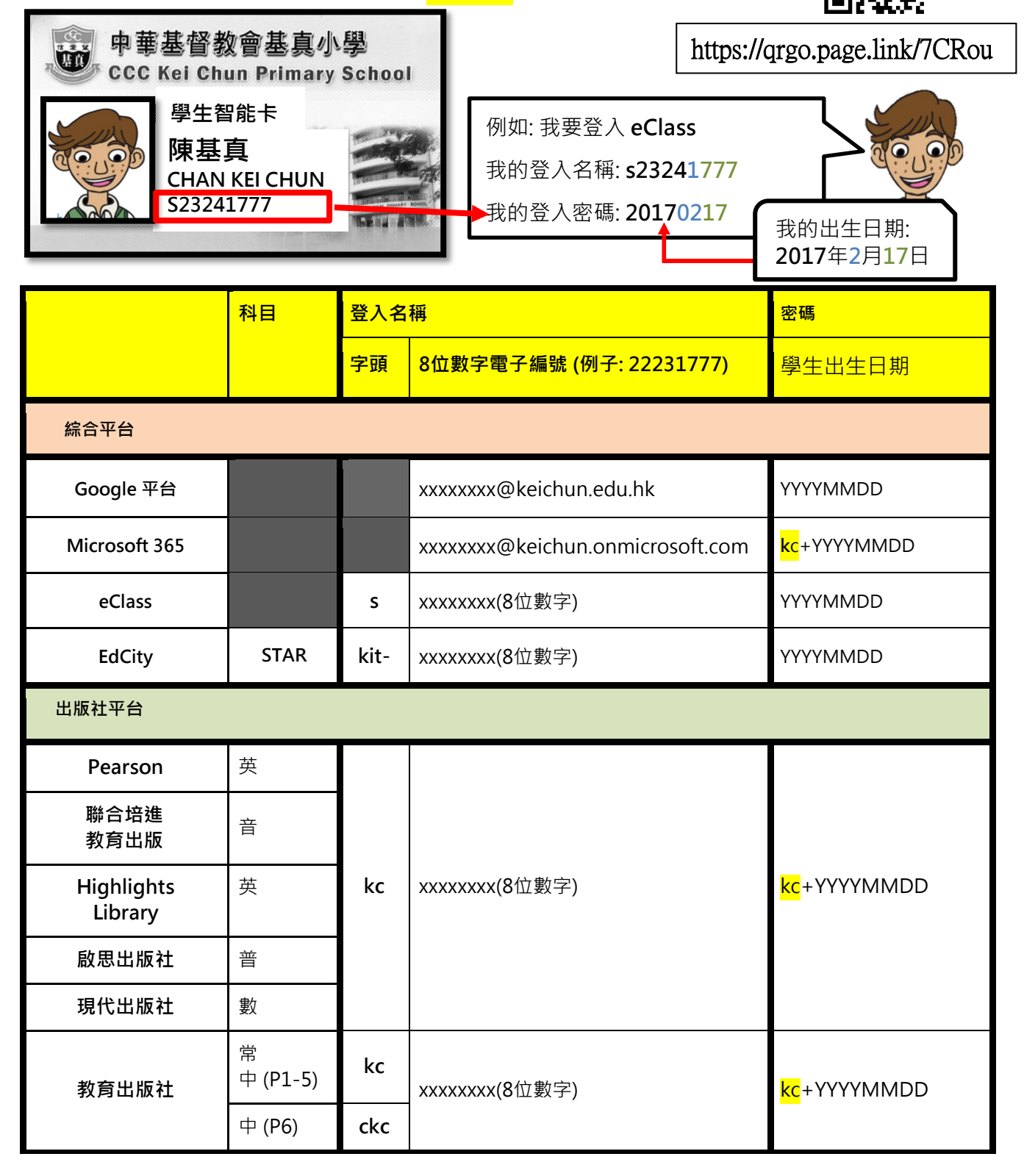

## **KC eLearning 電子學習 QR Code Zone**

● **同學可掃描以下二維碼以進行電子學習。**

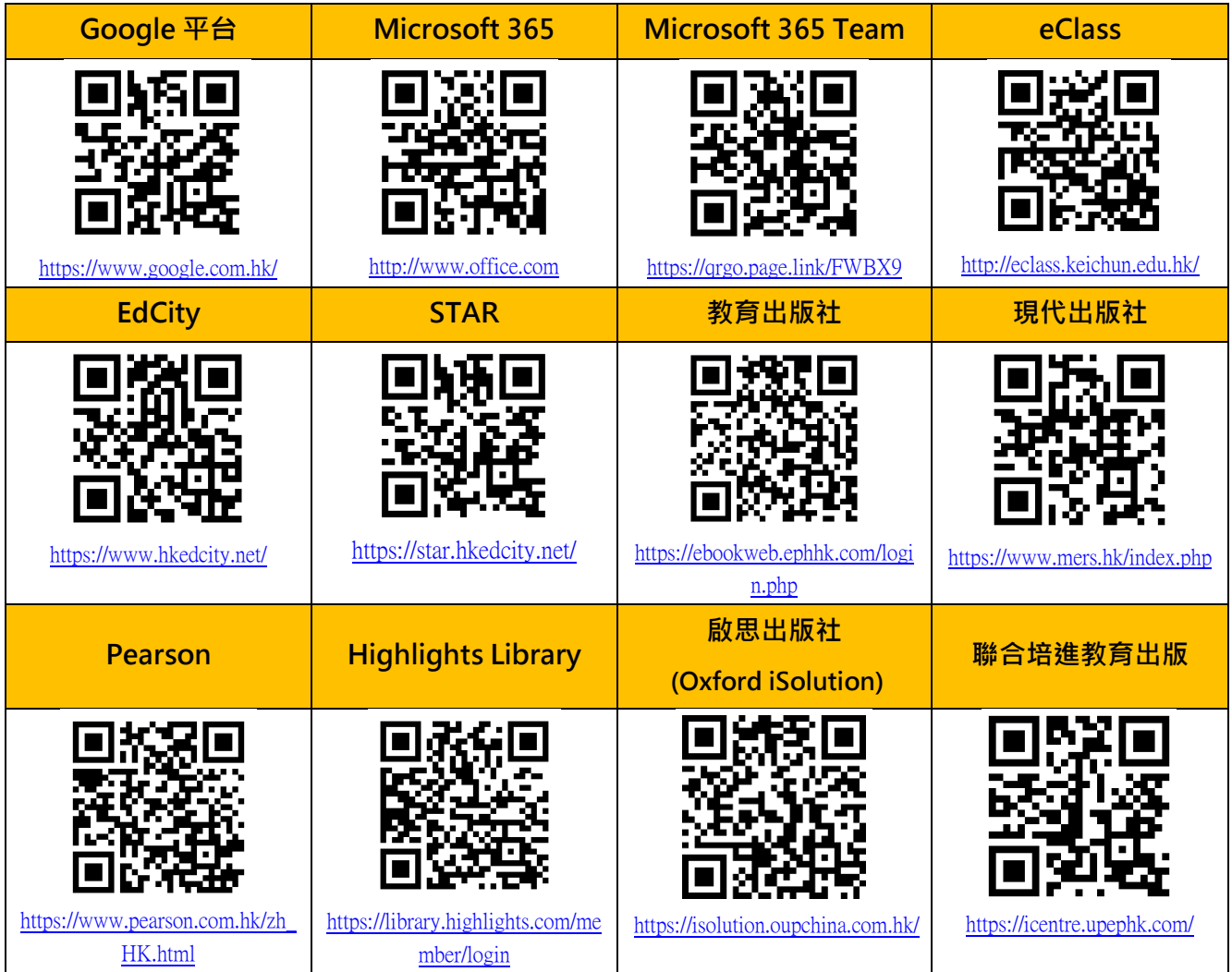